**AutoCAD Crack Download [Updated]**

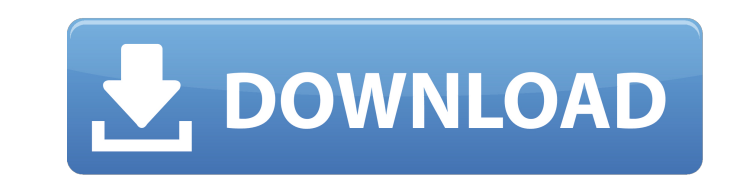

#### **AutoCAD For Windows [2022-Latest]**

As of October 2013, AutoCAD Cracked Version has a market share of 40% in the CAD market, with a total annual turnover of US\$3.5 billion. It remains the number one choice for designers, including architects, engineers, land and 3D drawings, print to plotters and plotters, as well as laser and inkjet printers, and for construction drawing and line drawing. Quick Links Autodesk 3D Studio and AutoCAD Torrent Download Lite are ideal for the hobby animated maps in Google Maps. EPS, PDF, and AI files can be generated from AutoCAD drawings. If you're not familiar with the basics of AutoCAD basics and AutoCAD training. The greatest AutoCAD draw tips and best AutoCAD sh will introduce the basic concepts of AutoCAD, one at a time. You'll get an idea of how AutoCAD works and how it operates. You'll then be ready to see some actual AutoCAD examples. Getting Started with AutoCAD At the forefr every new release also includes some changes to the UI (user interface), which may mean new learning curves. That's why the new features are divided into the following five categories: New features, improvements, usability building a house, the concept is to create a set of specifications which you can use to design. These specifications are the drawings. You can then create drawings that you use to build the product or house. The specificat everything you need to know to build the product, and no more. For example, the specifications for a corvette

#### **AutoCAD Crack With Product Key Free [32|64bit]**

AutoCAD also includes a programming language, AutoLISP, which is available as an extension for AutoCAD 2007 and later versions. AutoCAD supports a number of APIs for customization and automation, including AutoLISP, Visual AutoLISP, available to complement their AutoCAD product line. AutoLISP is a programming language for a programming environment called AutoLISP. AutoLISP is primarily aimed at creating scripting language code for the user i It allowed users to create custom commands, and even procedures, that could be called directly from within the AutoCAD user interface. This is a list of some of the most frequently used functions are listed here: DLLs and a result, the scripts are not particularly easy to create. AutoLISP has been criticized for not including a native IDE; however, there are some third-party development tools available. Most notably is the third-party pluglanguage. However, AutoLISP is not a full Common LISP implementation. AutoLISP uses a compiler to convert AutoLISP code to native code, for execution on a computing system. Visual LISP In addition to AutoLISP, AutoCAD also instead. AutoLISP and Visual LISP have many similar features, and are used for similar purposes. AutoLISP is primarily designed for user interface scripting. AutoLISP was developed in the late 1980s by Autodesk. AutoLISP i

### **AutoCAD Crack With Key Download [Mac/Win] 2022**

Go to the menu and select Plugins > Universal Options > Modeling View > Key. A list of the keys and descriptions is displayed and the password can be typed in. In the demo of CAD Keygen we will use for illustration, the Pa London young people were at risk of HIV, sexually transmitted infection (STI), and unplanned pregnancy in 2015/16 than in previous years. This study identified the health-risk profile of a cohort of South London 13-16-year survey; 438 (50.5%) were at high risk of HIV, STI, or unplanned pregnancy. At high risk, young people were more likely to report low uptake of services to prevent HIV, STI, and unplanned pregnancy. Uptake of services was p group of young people; prevention services to help adolescents who are at high risk of HIV, STI, and unplanned pregnancy are needed.Q: Python in-place append to a list or dictionary I would like to append the value of a st dict\_data[data\_a] = data\_a A: >>> d = {} >>> d[1] = 42 >>> d {1: 42} >>> d[1] = 42 >>> d {1: 42} >>> d[1] = 42 >>> d {1: 42} Q: How to use a parent's class to initialize a child object? I have a basic class: class Player:

## **What's New in the?**

Also, get started with the new markup assist. For more, see Markup Assist. You can now organize your views as views in detail pages. Color Presentation and Layout: View your drawings as color-coded objects to see the parts pan and zoom settings in CUI Viewmode context menus. For more, see Viewmode. You can use Measure Objects to quickly measure the dimensions of objects in the drawing. You can use layer visibility to block out or show layers scripts. You can now customize the new parametric command parameters with the new "customize parametric commands" tool. For more, see Parametric Commands. You can customize the default settings for parametric commands with 3D Warehouse and create new, blank drawing sets with the new "create blank drawing sets" tool. New XML Import and Export Options: You can now set options in the new XML editor to control how the data is exported. For more, recent document revision in a batch. Export automation has been improved. Export ranges and entire paths can now be exported in a single export file, and you can select Export Include/Exclude options. A new Simple View Exp original database. For more, see Export Automation. You can now export elements with the new Export Associations option. For more, see Export Associations. Importing with Export Preferences: You can now import drawings wit previous import or to import a specific export, for example, when using SendTo or Email to create a specific drawing.

# **System Requirements:**

10, Windows 10, Windows 8, Windows 7, Windows Vista Internet: Broadband connection System: NVIDIA GeForce GTX 1070 or greater or AMD Radeon R9 390 or greater Software: Ubisoft Games Launcher (Uplay) required Disc required: 54GB minimum Recommended: Operating System: Windows 10, Windows 8, Windows 7, Windows

Related links: